# Random Networks Nutshell Complex Networks | @networksvox CSYS/MATH 303, Spring, 2016

### Prof. Peter Dodds | @peterdodds

Dept. of Mathematics & Statistics | Vermont Complex Systems Center Vermont Advanced Computing Core | University of Vermont

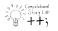

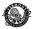

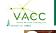

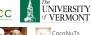

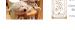

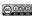

 ${\it Licensed under the \it Creative \it Commons \it Attribution-NonCommercial-Share \it Alike \it 3.0 \it License. \it Commons \it Attribution-NonCommercial-Share \it Alike \it 3.0 \it License. \it Commons \it Attribution-NonCommercial-Share \it Alike \it 3.0 \it License. \it Commons \it Attribution-NonCommercial-Share \it Alike \it 3.0 \it License. \it Commons \it Attribution-NonCommercial-Share \it Alike \it 3.0 \it License. \it Commons \it Attribution-NonCommercial-Share \it Alike \it 3.0 \it License. \it Commons \it Attribution-NonCommercial-Share \it Alike \it 3.0 \it License. \it Commons \it Attribution-NonCommercial-Share \it Alike \it 3.0 \it License. \it Commons \it Attribution-NonCommercial-Share \it Alike \it 3.0 \it License. \it Commons \it Attribution-NonCommercial-Share \it Alike \it Alike \it$ 

#### COcoNuTS

Pure random networks Definitions How to build theoret Some visual example Clustering Degree distributions

Generalized Random Networks

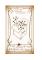

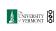

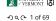

COcoNuTS

Pure random networks

Clustering
Degree distributions

Generalized Random Networks

# Random network generator for N=3:

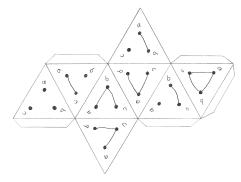

▶ Get your own exciting generator here ...

Random networks

and m edges.

graphs.

Pure, abstract random networks:

Standard random network =

but it is always an assumption.

 $\blacktriangleright$  As  $N \nearrow$ , polyhedral die rapidly becomes a ball...

ightharpoonup Consider set of all networks with N labelled nodes

one randomly chosen network from this set.

▶ To be clear: each network is equally probable.

Known as Erdős-Rényi random networks or ER

Sometimes equiprobability is a good assumption,

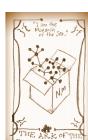

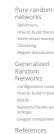

COcoNuTS

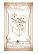

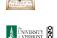

少 Q (~ 4 of 69

COcoNuTS

networks

Degree distribut

Generalized

References

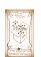

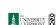

ჟqॡ 5 of 69

COcoNuTS

Pure random networks

Definitions
How to build theo
Some visual exam
Clustering
Degree distributio

Generalized Random Networks

Configuration model How to build in practic Motifs Random friends are strange Largest component

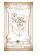

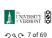

# These slides are brought to you by:

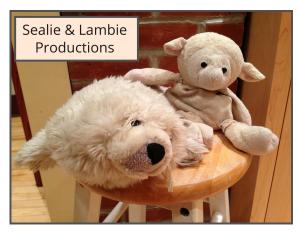

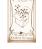

References

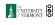

ჟ q ← 2 of 69

#### COcoNuTS

Pure random networks

Generalized Random Networks Configuration model How to build in practice Motifs Random friends are strange Largest component

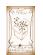

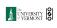

少 Q (~ 3 of 69

# Pure random networks

Outline

Definitions How to build theoretically Some visual examples Clustering Degree distributions

# Generalized Random Networks

Configuration model How to build in practice Motifs Random friends are strange Largest component

## References

### Random networks—basic features:

▶ Number of possible edges:

$$0 \leq m \leq {N \choose 2} = \frac{N(N-1)}{2}$$

- ▶ Limit of m = 0: empty graph.
- lackbox Limit of  $m=\binom{N}{2}$ : complete or fully-connected graph.
- ightharpoonup Number of possible networks with N labelled nodes:

$$2^{\binom{N}{2}} \sim e^{\frac{\ln 2}{2}N^2}$$
.

- ▶ Given m edges, there are  $\binom{\binom{N}{2}}{m}$  different possible networks.
- ▶ Crazy factorial explosion for  $1 \ll m \ll \binom{N}{2}$ .
- ► Real world: links are usually costly so real networks are almost always sparse.

#### COcoNuTS

#### Pure random networks

Definitions
How to build theoretical
Some visual examples
Clustering

#### Generalized Random Networks

How to build in practic Motifs Random friends are strange

References

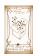

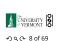

# Random networks: examples for N=500

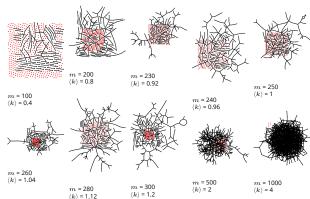

COcoNuTS

Pure random networks Definitions How to build theoretic Some visual examples

Generalized
Random
Networks
Configuration model
How to build in practice
Motifs
Random friends are
strange

Largest compon

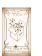

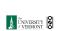

# ✓ Q (~ 14 of 69

## Random networks

#### How to build standard random networks:

- ▶ Given N and m.
- Two probablistic methods (we'll see a third later on)
- 1. Connect each of the  $\binom{N}{2}$  pairs with appropriate probability p.
  - ▶ Useful for theoretical work.
- 2. Take N nodes and add exactly m links by selecting edges without replacement.
  - ▶ Algorithm: Randomly choose a pair of nodes i and j,  $i \neq j$ , and connect if unconnected; repeat until all m edges are allocated.
  - Best for adding relatively small numbers of links (most cases).
  - $\blacktriangleright$  1 and 2 are effectively equivalent for large N.

#### COcoNuTS

Pure random networks Definitions How to build theoretically Some visual examples

Some visual examples Clustering Degree distributions

Generalized Random Networks Configuration model

Motifs
Random friends are strange
Largest component
References

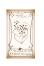

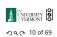

COcoNuTS

# Random networks: largest components

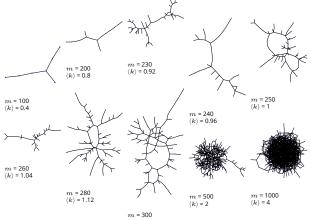

COcoNuTS

Pure random

Definitions
How to build theoretically
Some visual examples
Clustering
Degree distributions
Generalized
Random

Generalized
Random
Networks
Configuration model
How to build in practice
Motifs
Random friends are
strange
Largest component
References

A Thing of A

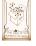

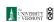

少 Q (~ 15 of 69

# Random networks

## A few more things:

▶ For method 1, # links is probablistic:

$$\langle m \rangle = p{N \choose 2} = p\frac{1}{2}N(N-1)$$

▶ So the expected or average degree is

$$\langle k \rangle = \frac{2 \, \langle m \rangle}{N}$$

$$=\frac{2}{N}p\frac{1}{2}N(N-1)=\frac{2}{\mathcal{H}}p\frac{1}{2}\mathcal{M}(N-1)=p(N-1).$$

- ▶ Which is what it should be...
- ▶ If we keep  $\langle k \rangle$  constant then  $p \propto 1/N \to 0$  as  $N \to \infty$ .

Pure random networks Definitions How to build theoretically Some visual examples Clustering Degree distributions

Generalized Random Networks Configuration model How to build in practice Mottls Random friends are strange Largest component

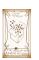

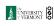

ൗ q ॡ 11 of 69

# Random networks: examples for N=500

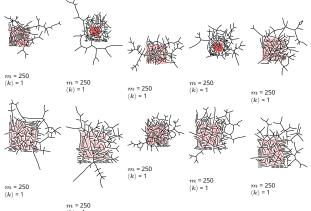

COcoNuTS

Pure random networks Definitions How to build theoretical Some visual examples Clustering

Generalized Random Networks Configuration model How to build in practice Motifs Random friends are strange Largest component

Referen

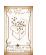

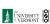

ჟად 16 of 69

# Random networks: largest components

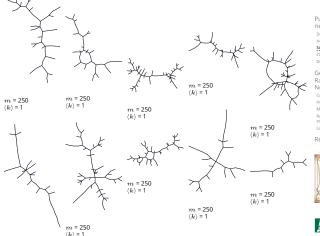

COcoNuTS

Random Networks

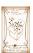

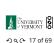

COcoNuTS

networks

Some visual examples

Generalized Random Networks

References

Degree distribution:

# Clustering in random networks:

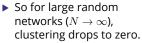

- Key structural feature of random networks is that they locally look like pure branching networks
- No small loops.

#### COcoNuTS

Pure random networks Definitions How to build theor Some visual examp Clustering Degree dist

Random Networks

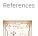

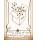

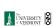

少 q (~ 21 of 69

COcoNuTS

Pure random How to build theoret

Degree distributions Generalized Random

Networks
Configuration mod
How to build in pra
Motifs
Random friends are
strange

References

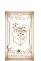

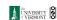

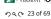

### $\triangleright$ Recall $P_k$ = probability that a randomly selected node has degree k.

- ▶ Consider method 1 for constructing random networks: each possible link is realized with probability p.
- ▶ Now consider one node: there are 'N-1 choose k'ways the node can be connected to  $\boldsymbol{k}$  of the other N-1 nodes.
- ▶ Each connection occurs with probability p, each non-connection with probability (1-p).
- ▶ Therefore have a binomial distribution <a>C</a>:

$$P(k;p,N) = {N-1 \choose k} p^k (1-p)^{N-1-k}.$$

Giant component

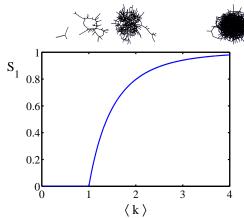

UNIVERSITY OF ჟqॡ 18 of 69

#### COcoNuTS

Pure random networks Definitions
How to build theo Clustering Degree distr

Generalized Random Networks Configuration model How to build in practic Motifs
Random friends are strange
Largest component

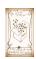

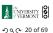

# Clustering in random networks:

- ▶ For construction method 1, what is the clustering coefficient for a finite network?
- ▶ Consider triangle/triple clustering coefficient: [5]

$$C_2 = \frac{3 \times \text{\#triangles}}{\text{\#triples}}$$

- ▶ Recall:  $C_2$  = probability that two friends of a node are also friends.
- ▶ Or:  $C_2$  = probability that a triple is part of a triangle.
- ► For standard random networks, we have simply that

$$C_2 = p$$
.

## Limiting form of P(k; p, N):

- ▶ Our degree distribution:  $P(k;p,\bar{N}) = \binom{N-1}{k} p^k (1-p)^{N-1-k}.$
- ▶ What happens as  $N \to \infty$ ?
- ▶ We must end up with the normal distribution
- ▶ If p is fixed, then we would end up with a Gaussian with average degree  $\langle k \rangle \simeq pN \to \infty$ .
- ▶ But we want to keep  $\langle k \rangle$  fixed...
- ▶ So examine limit of P(k; p, N) when  $p \rightarrow 0$  and  $N \to \infty$  with  $\langle k \rangle = p(N-1)$  = constant.

$$P(k;p,N) \simeq \frac{\langle k \rangle^k}{k!} \left(1 - \frac{\langle k \rangle}{N-1}\right)^{N-1-k} \to \frac{\langle k \rangle^k}{k!} e^{-\langle k \rangle}$$

▶ This is a Poisson distribution  $\square$  with mean  $\langle k \rangle$ .

COcoNuTS

Pure random networks Definitions Definitions How to build theor Some visual exam-

Degree distribution Generalized Random Networks

Configuration model
How to build in practic
Motifs
Random friends are
strange
Largest component

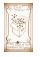

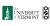

少 Q (~ 24 of 69

## Poisson basics:

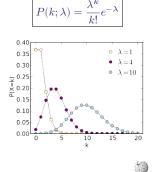

- $\lambda > 0$
- k = 0, 1, 2, 3, ...
- ▶ Classic use: probability that an event occurs ktimes in a given time period, given an average rate of occurrence.
- ▶ e.g.: phone calls/minute, horse-kick deaths.
- 'Law of small numbers'

#### COcoNuTS

# Random networks: examples for N=1000

Pure random networks Definitions How to build theory Some visual examp Degree distribution Random Networks

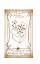

UNIVERSITY OF

•25 of 69

COcoNuTS

Pure random networks

Degree distributions

Generalized Random Networks

Configuration mode How to build in prac Motifs Random friends are strange

References

UNIVERSITY OF VERMONT

少 q (~ 26 of 69

COcoNuTS

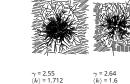

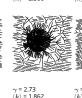

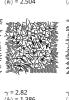

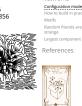

COcoNuTS

Pure random

Random Networks

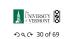

# Poisson basics:

- ▶ The variance of degree distributions for random networks turns out to be very important.
- ▶ Using calculation similar to one for finding  $\langle k \rangle$  we find the second moment to be:

$$\langle k^2 \rangle = \langle k \rangle^2 + \langle k \rangle.$$

▶ Variance is then

$$\sigma^2 = \langle k^2 \rangle - \langle k \rangle^2 = \langle k \rangle^2 + \langle k \rangle - \langle k \rangle^2 = \langle k \rangle.$$

- ▶ So standard deviation  $\sigma$  is equal to  $\sqrt{\langle k \rangle}$ .
- ▶ Note: This is a special property of Poisson distribution and can trip us up...

# Random networks: largest components

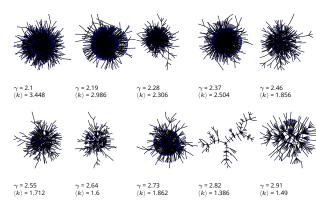

COcoNuTS

Pure random networks Generalized Random

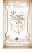

References

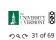

COcoNuTS

## General random networks

- ▶ So... standard random networks have a Poisson degree distribution
- ▶ Generalize to arbitrary degree distribution  $P_k$ .
- ▶ Also known as the configuration model. [5]
- ► Can generalize construction method from ER random networks.
- ightharpoonup Assign each node a weight w from some distribution  $P_w$  and form links with probability

 $P(\text{link between } i \text{ and } j) \propto w_i w_i.$ 

- ▶ But we'll be more interested in
  - 1. Randomly wiring up (and rewiring) already existing nodes with fixed degrees.
  - 2. Examining mechanisms that lead to networks with certain degree distributions.

# Models

Pure random networks

Generalized Random Networks Configuration model How to build in pract Random friends are strange Largest component

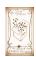

References

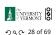

### Generalized random networks:

- $\triangleright$  Arbitrary degree distribution  $P_k$ .
- ► Create (unconnected) nodes with degrees sampled from  $P_k$ .
- ▶ Wire nodes together randomly.
- ▶ Create ensemble to test deviations from randomness.

Generalized Random Networks

Pure random networks Definitions

How to build in practice Motifs

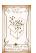

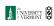

•9 q (≈ 33 of 69

# Building random networks: Stubs

#### Phase 1:

▶ Idea: start with a soup of unconnected nodes with stubs (half-edges):

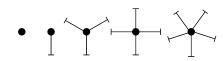

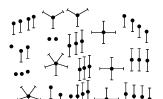

- Randomly select stubs (not nodes!) and connect them.
- Must have an even number of stubs.
- ▶ Initially allow self- and repeat connections.

#### COcoNuTS

Pure random networks Definitions How to build theor Some visual examp Clustering

Random Networks How to build in practice

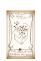

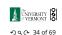

Pure random networks

Definitions How to build theoretic

Clustering
Degree distributions

How to build in practice

Generalized

Random Networks

References

# Sampling random networks

#### Phase 2:

Use rewiring algorithm to remove all self and repeat loops.

#### Phase 3:

- ▶ Randomize network wiring by applying rewiring algorithm liberally.
- ▶ Rule of thumb: # Rewirings  $\simeq 10 \times \text{# edges}^{[3]}$ .

#### COcoNuTS

Pure random networks Definitions How to build theor Some visual examp Clustering

Random Networks How to build in practice

References

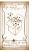

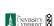

少 q (~ 37 of 69

# Random sampling

- ▶ Problem with only joining up stubs is failure to randomly sample from all possible networks.
- Example from Milo et al. (2003) [3]:

Sampling random networks

construction algorithm.

distribution  $P_k$ .

wired together.

▶ What if we have  $P_k$  instead of  $N_k$ ?

▶ Must now create nodes before start of the

▶ Generate *N* nodes by sampling from degree

▶ Easy to do exactly numerically since *k* is discrete.

Note: not all  $P_k$  will always give nodes that can be

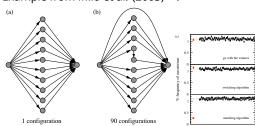

#### COcoNuTS

Pure random Clustering Degree distribu

Generalized Random Networks How to build in practice

References

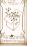

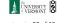

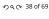

#### COcoNuTS

Pure random networks

Generalized Random Networks

How to build in practice

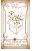

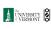

少 q (~ 39 of 69

# Building random networks: First rewiring

#### Phase 2:

▶ Now find any (A) self-loops and (B) repeat edges and randomly rewire them.

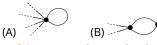

- ▶ Being careful: we can't change the degree of any node, so we can't simply move links around.
- ▶ Simplest solution: randomly rewire two edges at a time.

# General random rewiring algorithm

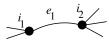

Randomly choose two edges. (Or choose problem edge and a random edge)

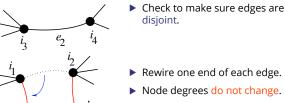

disjoint.

- Rewire one end of each edge.
- Node degrees do not change.
- Works if  $e_1$  is a self-loop or repeated edge.
- Same as finding on/off/on/off 4-cycles. and rotating them.

### COcoNuTS

UNIVERSITY OF VERMONT

少 q (~ 35 of 69

Pure random networks

Generalized Random Networks How to build in practice

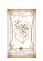

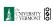

少 Q № 36 of 69

## Network motifs

- and 424 operons (nodes).
- ▶ Used network randomization to produce ensemble of alternate networks with same degree frequency  $N_k$ .
- ▶ Looked for certain subnetworks (motifs) that appeared more or less often than expected

#### COcoNuTS

Pure random networks Definitions How to build theore Some visual exampl Clustering Degree distributions

Generalized Random Networks

Motifs Random friends are strange

References

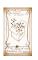

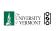

# Network motifs

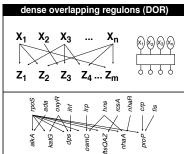

COcoNuTS

Pure random networks Definitions How to build theor Some visual examp Clustering

Random Networks Motifs

References

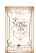

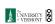

少 q (~ 44 of 69

COcoNuTS

Pure random Clustering Degree distribu

Generalized Networks Configuration mod How to build in pra

References

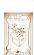

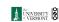

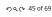

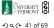

# COcoNuTS

### **Network motifs**

# Network motifs

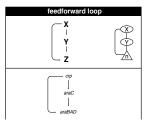

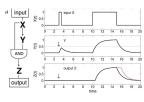

▶ Z only turns on in response to sustained activity in X.

n

... Z<sub>n</sub>

- ▶ Turning off *X* rapidly turns off *Z*.
- ► Analogy to elevator doors.

 $Z_1 Z_2$ 

argR

Network motifs

Master switch.

- Pure random networks Definitions How to build theor
- Clustering Degree distributions
- Generalized Random Networks

References

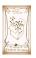

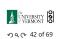

#### COcoNuTS

Pure random networks

Generalized Random Networks Configuration model How to build in practice

Motifs
Random friends are strange
Largest component

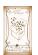

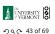

# The edge-degree distribution:

nevertheless ad-hoc.

Columbia.

 $\blacktriangleright$  The degree distribution  $P_k$  is fundamental for our description of many complex networks

▶ Note: selection of motifs to test is reasonable but

For more, see work carried out by Wiggins et al. at

- $\blacktriangleright$  Again:  $P_k$  is the degree of randomly chosen node.
- A second very important distribution arises from choosing randomly on edges rather than on nodes.
- ▶ Define  $Q_k$  to be the probability the node at a random end of a randomly chosen edge has degree k.
- Now choosing nodes based on their degree (i.e., size):

▶ Normalized form:

$$Q_k = \frac{kP_k}{\sum_{k'=0}^{\infty} k' P_{k'}} = \frac{kP_k}{\langle k \rangle}.$$

▶ Big deal: Rich-get-richer mechanism is built into this selection process.

#### COcoNuTS

Pure random networks Definitions How to build theore Some visual examp Clustering Degree distribution

Generalized Random Networks Configuration model How to build in practic

Random friends are strange

References

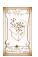

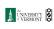

少 Q № 47 of 69

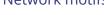

▶ Idea of motifs [6] introduced by Shen-Orr, Alon et al. in 2002.

▶ Looked at gene expression within full context of transcriptional regulation networks.

- ▶ Specific example of Escherichia coli.
- ▶ Directed network with 577 interactions (edges)

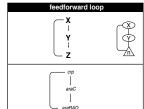

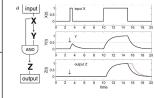

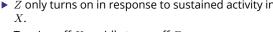

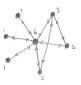

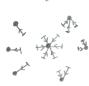

- ▶ Probability of randomly selecting a node of degree kby choosing from nodes:  $P_1 = 3/7$ ,  $P_2 = 2/7$ ,  $P_3 = 1/7$ ,
- Probability of landing on a node of degree k after randomly selecting an edge and then randomly choosing one direction to travel:  $Q_1 = 3/16$ ,  $Q_2 = 4/16$ ,  $Q_3 = 3/16 \text{, } Q_6 = 6/16 \text{.}$
- Probability of finding # outgoing edges = k after randomly selecting an edge and then randomly choosing one direction to travel:  $R_0 = 3/16 R_1 = 4/16$ ,

 $R_2 = 3/16$ ,  $R_5 = 6/16$ .

#### COcoNuTS

Pure random networks

Generalized Random Networks Configuration model How to build in pract Random friends are strange

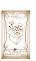

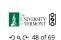

COcoNuTS

Pure random networks

Generalized Random Networks

Random friends are strange

References

Definitions How to build theoret

# The edge-degree distribution:

- ▶ In fact,  $R_k$  is rather special for pure random networks ...
- Substituting

$$P_k = \frac{\langle k \rangle^k}{k!} e^{-\langle k \rangle}$$

into

$$R_k = \frac{(k+1)P_{k+1}}{\langle k \rangle}$$

we have

$$R_k = \frac{(k+1)}{\langle k \rangle} \frac{\langle k \rangle^{(k+1)}}{(k+1)!} e^{-\langle k \rangle} = \frac{(k+1)}{\langle k \rangle} \frac{\langle k \rangle^{(k+1)}}{(k+1)k!} e^{-\langle k \rangle}$$

$$=\frac{\langle k\rangle^k}{k!}e^{-\langle k\rangle}\equiv P_k.$$

 $\langle k_2 \rangle = \langle k \rangle \times \langle k \rangle_R = \langle k \rangle \frac{1}{\langle k \rangle} \left( \langle k^2 \rangle - \langle k \rangle \right) \\ = \langle k^2 \rangle - \langle k \rangle.$ 

1. We might guess  $\langle k_2 \rangle = \langle k \rangle (\langle k \rangle - 1)$  but it's actually

(e.g., in the case of a power-law distribution) 3. Your friends really are different from you... [2, 4]

4. See also: class size paradoxes (nod to: Gelman)

▶ Key: Average depends on the 1st and 2nd moments of

▶ #samesies.

Reason #1:

Two reasons why this matters

▶ Average # friends of friends per node is

 $P_k$  and not just the 1st moment.

then  $\langle k_2 \rangle$  will be big.

2. If  $P_{l}$  has a large second moment,

► Three peculiarities:

# The edge-degree distribution:

- $\blacktriangleright$  For random networks,  $Q_k$  is also the probability that a friend (neighbor) of a random node has kfriends.
- ▶ Useful variant on  $Q_k$ :

 $R_k$  = probability that a friend of a random node has k other friends.

 $R_k = \frac{(k+1)P_{k+1}}{\sum_{k'=0}(k'+1)P_{k'+1}} = \frac{(k+1)P_{k+1}}{\langle k \rangle}$ 

- ▶ Equivalent to friend having degree k + 1.
- ▶ Natural guestion: what's the expected number of other friends that one friend has?

## The edge-degree distribution:

 $\blacktriangleright$  Given  $R_k$  is the probability that a friend has k other friends, then the average number of friends' other friends is

$$\begin{split} \left\langle k \right\rangle_R &= \sum_{k=0}^\infty k R_k = \sum_{k=0}^\infty k \frac{(k+1)P_{k+1}}{\left\langle k \right\rangle} \\ &= \frac{1}{\left\langle k \right\rangle} \sum_{k=1}^\infty k (k+1)P_{k+1} \\ &= \frac{1}{\left\langle k \right\rangle} \sum_{k=1}^\infty \left( (k+1)^2 - (k+1) \right) P_{k+1} \end{split}$$

(where we have sneakily matched up indices)

$$= \frac{1}{\langle k \rangle} \sum_{j=0}^{\infty} (j^2 - j) P_j \quad \text{(using j = k+1)}$$
 
$$= \frac{1}{\langle k \rangle} \left( \langle k^2 \rangle - \langle k \rangle \right)$$

### COcoNuTS

UNIVERSITY OF VERMONT

少 q (~ 49 of 69

Pure random networks

Generalized Random Networks Configuration model How to build in practic Random friends are strange

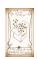

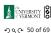

# UNIVERSITY VERMONT

## The edge-degree distribution:

- $\blacktriangleright$  Note: our result,  $\langle k\rangle_R=\frac{1}{\langle k\rangle}\left(\langle k^2\rangle-\langle k\rangle\right)$  , is true for all random networks, independent of degree
- ▶ For standard random networks, recall

$$\langle k^2 \rangle = \langle k \rangle^2 + \langle k \rangle.$$

▶ Therefore:

$$\left\langle k\right\rangle _{R}=\frac{1}{\left\langle k\right\rangle }\left(\left\langle \underline{k}\right\rangle ^{2}+\left\langle \underline{k}\right\rangle -\left\langle k\right\rangle \right)\,=\left\langle k\right\rangle$$

- Again, neatness of results is a special property of the Poisson distribution.
- ▶ So friends on average have  $\langle k \rangle$  other friends, and  $\langle k \rangle + 1$  total friends...

COcoNuTS

Pure random networks Definitions How to build theore Some visual examp Clustering Degree distribution

Random Networks Configuration mode How to build in prac

References

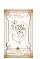

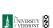

少 q (~ 51 of 69

COcoNuTS

Pure random How to build theor Clustering Degree distribu

References

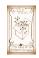

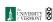

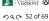

COcoNuTS

Pure random networks Definitions How to build theore Some visual examp Clustering Degree distribution

Generalized Random Networks Configuration model How to build in practi Motifs

Random friends are strange

References

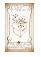

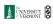

少 Q № 53 of 69

# Two reasons why this matters

## More on peculiarity #3:

▶ A node's average # of friends:  $\langle k \rangle$ 

▶ Friend's average # of friends:  $\frac{\langle k^2 \rangle}{\langle k \rangle}$ 

► Comparison:

$$\frac{\langle k^2 \rangle}{\langle k \rangle} = \langle k \rangle \frac{\langle k^2 \rangle}{\langle k \rangle^2} = \langle k \rangle \frac{\sigma^2 + \langle k \rangle^2}{\langle k \rangle^2} = \langle k \rangle \left( 1 + \frac{\sigma^2}{\langle k \rangle^2} \right) \geq \langle k \rangle$$

- ▶ So only if everyone has the same degree (variance=  $\sigma^2 = 0$ ) can a node be the same as its friends.
- ▶ Intuition: for random networks, the more connected a node, the more likely it is to be chosen as a friend.

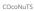

Pure random networks

Generalized Random Networks

Random friends are strange

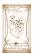

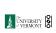

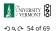

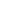

# Giant component

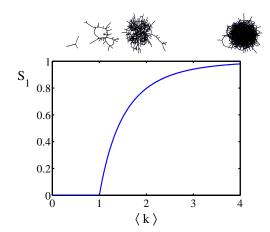

Structure of random networks

least 1 other outgoing edge.

A giant component exists if when we follow a

random edge, we are likely to hit a node with at

▶ Equivalently, expect exponential growth in node

number as we move out from a random node.

 $\langle k \rangle_R = \frac{\langle k^2 \rangle - \langle k \rangle}{\langle k \rangle} > 1$ 

Again, see that the second moment is an essential

▶ All of this is the same as requiring  $\langle k \rangle_R > 1$ .

Giant component condition (or percolation

Giant component:

condition):

part of the story.

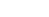

#### COcoNuTS

Pure random

Clustering
Degree distributions

Generalized

Random friends are strange

References

Random Networks

networks

"Generalized friendship paradox in complex networks: The case of scientific collaboration"

Eom and lo,

<sup>1</sup>Some press here <a> [MIT Tech Review]</a>.

Related disappointment:

Nature Scientific Reports, 4, 4603, 2014. [1]

Nodes see their friends'

Which color is more

Again: thinking in edge

space changes everything.

color choices.

popular?1

## Your friends really are monsters #winners:1

- ▶ Go on, hurt me: Friends have more coauthors, citations, and publications.
- ▶ Other horrific studies: your connections on Twitter have more followers than you, your sexual partners more partners than you, ...
- ▶ The hope: Maybe they have more enemies and diseases too.

少 Q (~ 55 of 69

COcoNuTS

Pure random networks

Generalized Random Networks Configuration model How to build in practic Random friends are strange

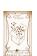

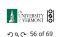

### 1https://www.washingtonpost.com/graphics/business/ wonkblog/majority-illusion/

# Two reasons why this matters

### (Big) Reason #2:

- $\triangleright$   $\langle k \rangle_R$  is key to understanding how well random networks are connected together.
- e.g., we'd like to know what's the size of the largest component within a network.
- ightharpoonup As  $N \to \infty$ , does our network have a giant component?
- Defn: Component = connected subnetwork of nodes such that ∃ path between each pair of nodes in the subnetwork, and no node outside of the subnetwork is connected to it.
- ▶ Defn: Giant component = component that comprises a non-zero fraction of a network as
- Note: Component = Cluster

#### COcoNuTS

Pure random

Generalized Random Networks Configuration model How to build in pract Random friends are strange

References

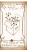

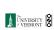

少 q (~ 57 of 69

COcoNuTS

Pure random Degree distribu Generalized

Largest component

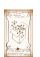

References

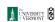

• ୨ ବ ବ ବ ବ ବ ବ ବ ବ ବ ବ ବ ବ

COcoNuTS

Pure random networks Definitions

Generalized Random Networks Configuration mode How to build in practice Motifs Random friends are strange

Largest component

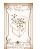

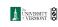

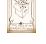

少 Q № 60 of 69

UNIVERSITY OF VERMONT

# Giant component for standard random networks:

- ▶ Recall  $\langle k^2 \rangle = \langle k \rangle^2 + \langle k \rangle$ .
- ▶ Determine condition for giant component:

$$\langle k \rangle_R = \frac{\langle k^2 \rangle - \langle k \rangle}{\langle k \rangle} = \frac{\langle k \rangle^2 + \langle k \rangle - \langle k \rangle}{\langle k \rangle} = \langle k \rangle$$

- ▶ Therefore when  $\langle k \rangle > 1$ , standard random networks have a giant component.
- ▶ When  $\langle k \rangle$  < 1, all components are finite.
- ▶ Fine example of a continuous phase transition ☑.
- We say  $\langle k \rangle = 1$  marks the critical point of the system.

## COcoNuTS

Pure random networks

Generalized Random Networks

Largest componen

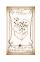

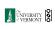

少 q (~ 61 of 69

COcoNuTS

Pure random networks

Definitions How to build theoreti

Clustering
Degree distribution

Generalized

Largest component

References

Random Networks

# Giant component

- ▶ We can figure out some limits and details for  $S_1 = 1 - e^{-\langle k \rangle S_1}.$
- ▶ First, we can write  $\langle k \rangle$  in terms of  $S_1$ :

$$\langle k \rangle = \frac{1}{S_1} \ln \frac{1}{1-S_1}.$$

- ightharpoonup As  $\langle k \rangle \to 0$ ,  $S_1 \to 0$ .
- ightharpoonup As  $\langle k \rangle 
  ightarrow \infty$ ,  $S_1 
  ightarrow 1$ .
- ▶ Notice that at  $\langle k \rangle = 1$ , the critical point,  $S_1 = 0$ .
- ▶ Only solvable for  $S_1 > 0$  when  $\langle k \rangle > 1$ .
- ▶ Really a transcritical bifurcation. [7]

# Random networks with skewed $P_{\nu}$ :

lacktriangle e.g, if  $P_k=ck^{-\gamma}$  with  $2<\gamma<3$ ,  $k\geq 1$ , then

$$\langle k^2 \rangle = c \sum_{k=1}^{\infty} k^2 k^{-\gamma}$$

$$\sim \int_{x=1}^{\infty} x^{2-\gamma} \mathrm{d}x$$

$$\propto \left. x^{3-\gamma} \right|_{x=1}^{\infty} = \infty \quad (\gg \langle k \rangle).$$

- ▶ So giant component always exists for these kinds of networks.
- ▶ Cutoff scaling is  $k^{-3}$ : if  $\gamma > 3$  then we have to look harder at  $\langle k \rangle_R$ .
- ▶ How about  $P_k = \delta_{kk_0}$ ?

# ჟ q ← 62 of 69 COcoNuTS

UNIVERSITY OF VERMONT

Pure random networks Definitions

Generalized Random Networks Configuration model How to build in practice Motifs Random friends are Largest component References

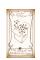

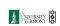

ൗ < ℃ 63 of 69

### Giant component

► Carrying on:

$$\begin{split} & \delta = \sum_{k=0}^{\infty} P_k \delta^k = \sum_{k=0}^{\infty} \frac{\langle k \rangle^k}{k!} e^{-\langle k \rangle} \delta^k \\ & = e^{-\langle k \rangle} \sum_{k=0}^{\infty} \frac{(\langle k \rangle \delta)^k}{k!} \\ & = e^{-\langle k \rangle} e^{\langle k \rangle \delta} = e^{-\langle k \rangle (1-\delta)}. \end{split}$$

▶ Now substitute in  $\delta = 1 - S_1$  and rearrange to obtain:

$$S_1 = 1 - e^{-\langle k \rangle S_1}$$
.

### COcoNuTS

Pure random networks Definitions How to build theor Some visual examp

Random Networks

References

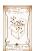

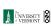

少 q (~ 64 of 69

COcoNuTS

Pure random Definitions How to build theore Some visual examples Clustering Degree distributions

Largest component References

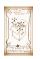

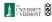

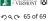

COcoNuTS

Pure random networks Definitions

Generalized Random Networks How to build in practic Motifs Random friends are strange Largest component

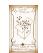

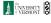

少 Q № 66 of 69

# Giant component

## And how big is the largest component?

- $\triangleright$  Define  $S_1$  as the size of the largest component.
- Consider an infinite ER random network with average degree  $\langle k \rangle$ .
- $\blacktriangleright$  Let's find  $S_1$  with a back-of-the-envelope argument.
- ▶ Define  $\delta$  as the probability that a randomly chosen node does not belong to the largest component.
- ▶ Simple connection:  $\delta = 1 S_1$ .
- Dirty trick: If a randomly chosen node is not part of the largest component, then none of its neighbors are.
- So

$$\delta = \sum_{k=0}^{\infty} P_k \delta^k$$

▶ Substitute in Poisson distribution...

# Giant component

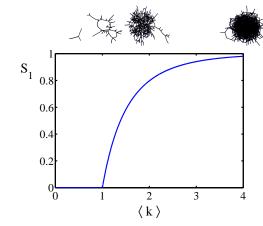

# Giant component

### Turns out we were lucky...

- ▶ Our dirty trick only works for ER random networks.
- ▶ The problem: We assumed that neighbors have the same probability  $\delta$  of belonging to the largest component.
- ▶ But we know our friends are different from us...
- ▶ Works for ER random networks because  $\langle k \rangle = \langle k \rangle_B$ .
- We need a separate probability  $\delta'$  for the chance that an edge leads to the giant (infinite) component.
- ► We can sort many things out with sensible probabilistic arguments...
- ► More detailed investigations will profit from a spot of Generatingfunctionology. [8]

#### COcoNuTS

Pure random networks Definitions How to build theoretically Some visual examples Clustering Degree distributions

Generalized
Random
Networks
Configuration model
How to build in practice
Motifs
Random friends are
strange

Largest componen

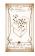

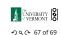

### References I

[1] Y.-H. Eom and H.-H. Jo. Generalized friendship paradox in complex networks: The case of scientific collaboration. Nature Scientific Reports, 4:4603, 2014. pdf

[2] S. L. Feld.
Why your friends have more friends than you do.
Am. J. of Sociol., 96:1464–1477, 1991. pdf

[3] R. Milo, N. Kashtan, S. Itzkovitz, M. E. J. Newman, and U. Alon. On the uniform generation of random graphs with prescribed degree sequences, 2003. pdf

[4] M. E. J. Newman.

Ego-centered networks and the ripple effect,.

Social Networks, 25:83–95, 2003. pdf

#### COcoNuTS

Pure random networks Definitions How to build theoretically Some visual examples Clustering Degree distributions

Generalized Random Networks Configuration model How to build in practice Motifs Random friends are strange

#### References

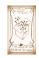

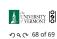

## References II

[5] M. E. J. Newman. The structure and function of complex networks. SIAM Rev., 45(2):167–256, 2003. pdf ☑

[6] S. S. Shen-Orr, R. Milo, S. Mangan, and U. Alon. Network motifs in the transcriptional regulation network of *Escherichia coli*. Nature Genetics, 31:64–68, 2002. pdf

[7] S. H. Strogatz.
 Nonlinear Dynamics and Chaos.
 Addison Wesley, Reading, Massachusetts, 1994.

#### COcoNuTS

Pure random networks Definitions How to build theoretically Some visual examples Clustering Degree distributions

Generalized
Random
Networks
Configuration model
How to build in practice
Motifs
Random friends are
strange
Largest component

#### References

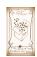

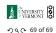